# **บทที่ 3**

# **วิธีด าเนินการวิจัย**

การวิจัยในครั้งนี้เป็นการวิจัยในลักษณะวิจัยเชิงทดลอง (Experimental Research) โดยมี วัตถุประสงค์เพื่อออกแบบและพัฒนากระบวนการเรียนรู้การแสดงทางวิทยาศาสตร์ (Science Show) ผ่านบริการเวิลด์ไวด์เว็บในเครือข่ายอินเทอร์เน็ต เพื่อศึกษาผลสัมฤทธิ์ทางการเรียนรู้ เรื่องการแสดงทาง วิทยาศาสตร์ (Science Show) และเพื่อศึกษาการยอมรับของผู้เรียนที่มีต่อกระบวนการเรียนรู้การแสดง ทางวิทยาศาสตร์ (Science Show) ผ่านบริการเวิลด์ไวด์เว็บในเครือข่ายอินเทอร์เน็ต โดยมีรายละเอียด และวิธีการดำเนินการดังต่อไปนี้

- 1. ประชากรและกลุ่มตัวอย่าง
- 2. เครื่องมือที่ใช้ในการวิจัย
- 3. การสร้างเครื่องมือในการวิจัย
- 4. การเก็บรวบรวมข้อมูล
- 5. สถิติและการวิเคราะห์ข้อมูลการวิจัย

### **1. ประชากรและกลุ่มตัวอย่าง**

ประชากรส าหรับการวิจัยในครั้งนี้ เป็นนักเรียนระดับชั้นมัธยมศึกษาตอนต้นที่เข้ารับบริการ กิจกรรมค่ายวิทยาศาสตร์ เทคโนโลยีและสิ่งแวดล้อม ของอุทยานวิทยาศาสตร์พระจอมเกล้า ณ หว้ากอ จังหวัดประจวบคีรีขันธ์ ปีงบประมาณ 2560 โดยคัดเลือกกลุ่มตัวอย่างจากประชากรเพื่อทำการวิจัย ดัง รายละเอียดต่อไปนี้

### **1.1 ประชากร**

นักเรียนระดับชั้นมัธยมศึกษาตอนต้นที่เข้ารับบริการกิจกรรมค่ายวิทยาศาสตร์ เทคโนโลยีและ สิ่งแวดล้อม ของอุทยานวิทยาศาสตร์พระจอมเกล้า ณ หว้ากอ จังหวัดประจวบคีรีขันธ์ ปีงบประมาณ 2560 จำนวน 183 คน

## **1.2 กลุ่มตัวอย่าง**

นักเรียนระดับชั้นมัธยมศึกษาตอนต้นที่เข้ารับบริการกิจกรรมค่ายวิทยาศาสตร์ เทคโนโลยีและ สิ่งแวดล้อม ของอุทยานวิทยาศาสตร์พระจอมเกล้า ณ หว้ากอ จังหวัดประจวบคีรีขันธ์ ปีงบประมาณ 2560 โดยใช้วิธีการสุ่มอย่างง่ายด้วยการจับฉลากจากนักเรียนที่เข้ารับบริการกิจกรรมค่ายหว้ากอ 1 และ ค่ายหว้ากอ 2 สุ่มจับสลากนักเรียนค่ายละ 40 คน ได้กลุ่มตัวอย่าง 2 กลุ่ม กลุ่มละ 40 คน

#### **แบบแผนการวิจัย**

รูปแบบการทดลองที่ใช้ในการวิจัยเป็นการทดลองโดยใช้แบบทดสอบก่อนเรียนและหลังเรียนกับ กลุ่มเดียว (One group Pretest-Posttest Design) (ล้วน สายยศ, 2538)

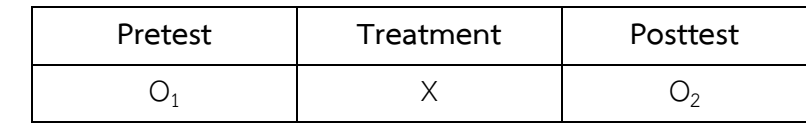

O<sup>1</sup> หมายถึง การทดสอบก่อนเรียน (Pretest)

 $O<sub>2</sub>$  หมายถึง การทดสอบหลังเรียน (Posttest)

X หมายถึง การเรียนจากกระบวนการเรียนรู้การแสดงทางวิทยาศาสตร์ (Science Show) ผ่านบริการเวิลด์ไวด์เว็บในเครือข่ายอินเทอร์เน็ต

## **2. เครื่องมือที่ใช้ในการวิจัย**

เครื่องมือที่ใช้ส าหรับการวิจัยในครั้งนี้ ประกอบด้วยเครื่องมือดังนี้

2.1 กระบวนการเรียนรู้การแสดงทางวิทยาศาสตร์ (Science Show) ผ่านบริการเวิลด์ไวด์เว็บ ในเครือข่ายอินเทอร์เน็ต

2.2 แบบทดสอบวัดผลสัมฤทธิ์ทางการเรียน เรื่อง การแสดงทางวิทยาศาสตร์ (Science Show)

2.3 แบบสอบถามการยอมรับของผู้ใช้ที่มีต่อกระบวนการเรียนรู้การแสดงทางวิทยาศาสตร์ (Science Show) ผ่านบริการเวิลด์ไวด์เว็บในเครือข่ายอินเทอร์เน็ต

# **3. การสร้างเครื่องมือในการวิจัย**

เครื่องมือส าหรับการวิจัยในครั้งนี้ ผู้วิจัยได้พัฒนาขึ้นตามหลักการดังที่ได้กล่าวมาแล้ว ในบทที่ 2 เพื่อให้ได้เครื่องมือที่มีประสิทธิภาพ สามารถนำไปเก็บรวบรวมข้อมูลเพื่อการวิจัย ดังรายละเอียดต่อไปนี้

# **3.1 กระบวนการเรียนรู้การแสดงทางวิทยาศาสตร์ (Science Show) ผ่านบริการเวิลด์ไวด์เว็บ ในเครือข่ายอินเทอร์เน็ต** มีขั้นตอนดังนี้

3.1.1 ศึกษาแนวคิด ทฤษฎี และขั้นตอนของการเรียนการสอนบนเว็บ จากเอกสารและงานวิจัย ที่เกี่ยวข้อง

3.1.2 ศึกษาและวิเคราะห์เนื้อหา คัดเลือกเนื้อหาที่เหมาะสม เพื่อกำหนดรายละเอียดของ เนื้อหาล าดับก่อนหลัง และปริมาณของเนื้อหาให้ตรงตามวัตถุประสงค์

3.1.3 กำหนดเนื้อหา และจัดทำเป็นผังโครงเรื่อง (Storyboard) เพื่อออกแบบโครงสร้างและ ้องค์ประกอบต่างๆ ของการนำเสนอเนื้อหา

3.1.4 นำผังโครงเรื่อง (Storyboard) ที่ได้จัดทำขึ้นมาสร้างเป็นกระบวนการเรียนรู้การแสดง ทางวิทยาศาสตร์ (Science Show) ผ่านบริการเวิลด์ไวด์เว็บในเครือข่ายอินเทอร์เน็ต

3.1.5 นำกระบวนการเรียนรู้การแสดงทางวิทยาศาสตร์ (Science Show) ผ่านบริการเวิลด์ ไวด์ เว็บในเครือข่ายอินเทอร์เน็ตที่สร้างเสร็จแล้ว ส่งขึ้นสู่เครื่องแม่ข่าย (Server) และตรวจสอบผลการ น าเสนอจากระบบเครือข่ายอินเทอร์เน็ต

3.1.6 นำกระบวนการเรียนรู้การแสดงทางวิทยาศาสตร์ (Science Show) ผ่านบริการเวิลด์ ไวด์ เว็บในเครือข่ายอินเทอร์เน็ตที่สร้างเสร็จเรียบร้อยแล้ว ให้ผู้เชี่ยวชาญ 3 ท่าน ประเมินประสิทธิภาพของ ้ เครื่องมือ แบ่งการประเมินออกเป็น 2 ด้าน คือ การประเมินด้านเนื้อหา และการประเมินด้านการนำเสนอ และการออกแบบทั่วไป จากนั้นนำปรับปรุงเครื่องมือตามคำแนะนำของผู้เชี่ยวชาญ ผู้เชี่ยวชาญทั้ง 3 ท่าน ได้แก่

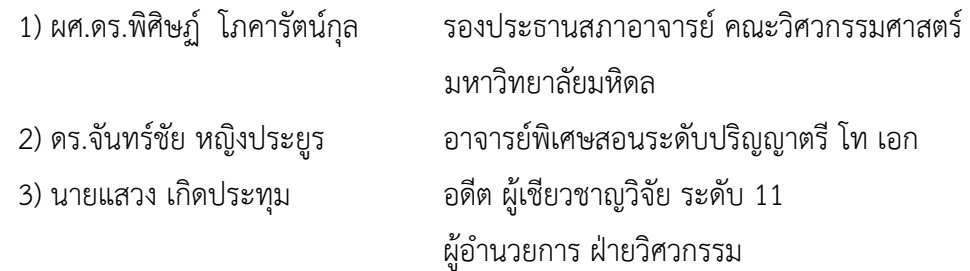

3.1.7 นำกระบวนการเรียนรู้การแสดงทางวิทยาศาสตร์ (Science Show) ผ่านบริการเวิลด์ ไวด์ เว็บในเครือข่ายอินเทอร์เน็ตที่สร้างขึ้นและผ่านการประเมินของผู้เชี่ยวชาญแล้ว ไปทดลองกับกลุ่มตัวอย่าง เพื่อเก็บรวบ รวมข้อมูลและวิเคราะห์ข้อมูลต่อไป

**3.2 การสร้างแบบทดสอบวัดผลสัมฤทธิ์ทางการเรียน** เรื่อง การแสดงทางวิทยาศาสตร์ (Science Show) แบบเลือกตอบ 4 ตัวเลือก มีขั้นตอนในการสร้างแบบทดสอบดังนี้

3.2.1 ศึกษาเอกสารและงานวิจัยที่เกี่ยวข้องกับการสร้างแบบทดสอบ วิเคราะห์หลักสูตรการ เรียนการสอน เพื่อทำความเข้าใจถึงมาตรฐานการเรียนรู้ ตัวชี้วัด สาระการเรียนรู้ จุดประสงค์การเรียนรู้ และวิธีการวัดผลประเมินผล

3.2.2 กำหนดรูปแบบของแบบทดสอบเป็นแบบเลือกตอบ 4 ตัวเลือก

3.2.3 สร้างตารางวิเคราะห์เนื้อหาเพื่อกำหนดจำนวนข้อสอบ ซึ่งข้อสอบที่จะนำไปใช้มีจำนวน 30 ข้อ ดังรายละเอียดในตารางที่ 3-1

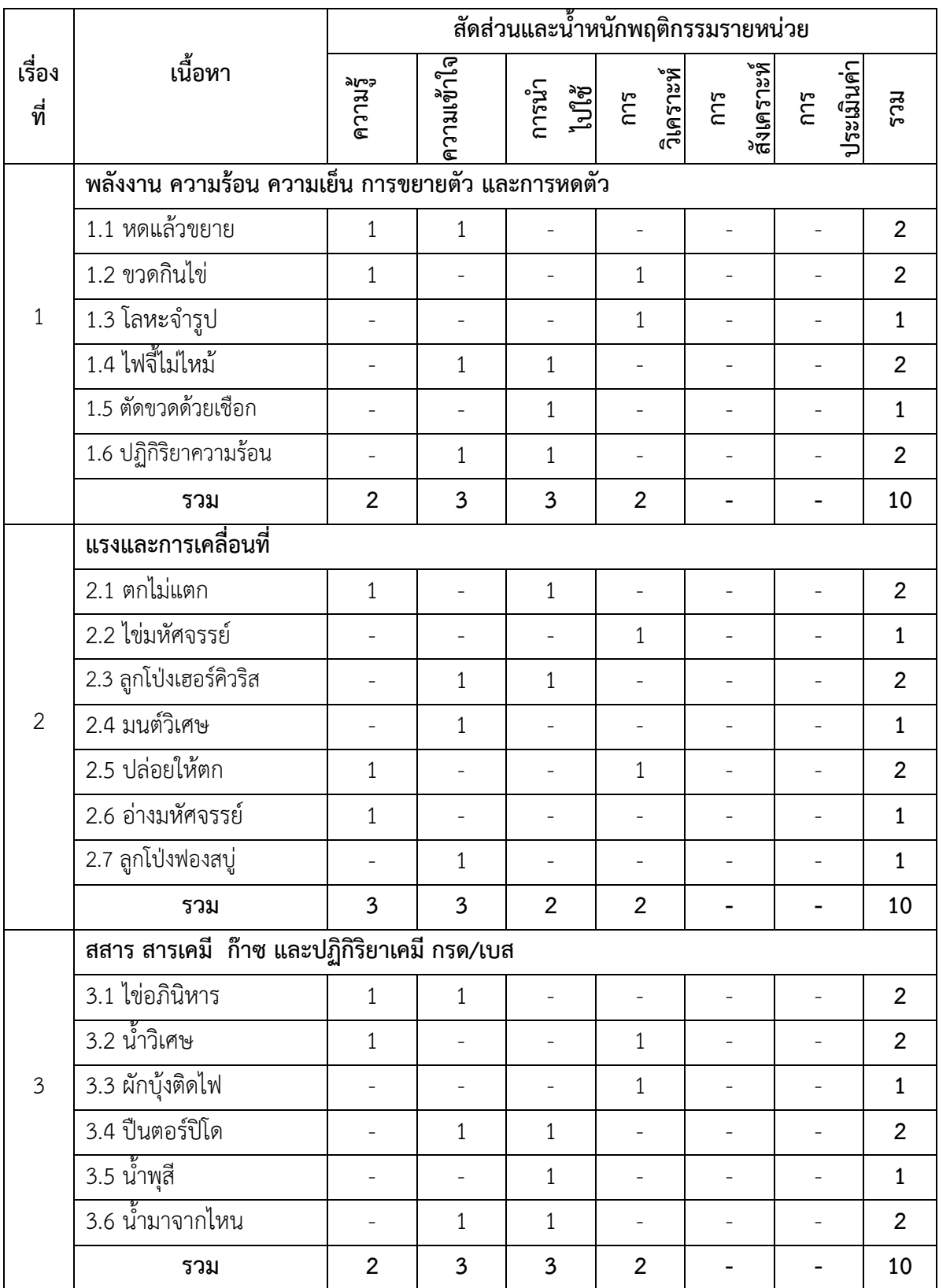

# **ตารางที่ 3-1** การวิเคราะห์เนื้อหาเพื่อสร้างแบบทดสอบ

3.2.4 สร้างแบบทดสอบตามรูปแบบที่กำหนด ให้สอดคล้องกับจุดประสงค์ และให้ครอบคลุม เนื้อหาทั้งหมดจานวน 30 ข้อ (ดังแสดงไว้ในภาคผนวก ค)

3.2.5 นำเสนอผู้เชี่ยวชาญ เพื่อตรวจสอบความถูกต้อง และความเที่ยงตรงของแบบทดสอบ โดย การหาค่าความสอดคล้องระหว่างข้อคำถามกับจุดประสงค์ โดยการหาค่า ไอโอซี (Index of item Objective Congruence : IOC)

3.2.6 ปรับปรุงแก้ไขตามข้อเสนอแนะของผู้เชี่ยวชาญ โดยการตรวจสอบความเที่ยงตรงของ แบบทดสอบครั้งที่ 1 นั้น ผู้เชี่ยวชาญมีความเห็นให้ปรับปรุงแก้ไข แบบทดสอบข้อที่ 4, 5, 6, 7, 16, 18, 19, 22, 23, 25, 27, 28, 29 และ 30 หลังจากแก้ไขตามคำแนะนำ เสร็จแล้ว ได้นำเสนอต่อผู้เชี่ยวชาญ ตรวจสอบเพื่อประเมินแบบทดสอบที่ปรับปรุงใหม่อีกครั้ง ซึ่งในครั้งนี้ผลการประเมินแบบทดสอบนั้น ี สามารถนำไปใช้งานได้ทุกข้อ (รายละเอียดการตรวจสอบ ความเที่ยงตรงของแบบทดสอบ แสดงไว้ใน ภาคผนวก ง)

3.2.7 นำไปทดลองใช้กับตัวแทนกลุ่มตัวอย่างจำนวน 40 คน ซึ่งไม่ใช่กลุ่มตัวอย่าง เพื่อหาค่า ความยากง่าย (p) และอำนาจจำแนก (r) เป็นรายข้อ

3.2.8 หาค่าความเชื่อมั่นของแบบทดสอบทั้งฉบับ โดยใช้วิธีของคูเดอร์-ริชาร์ดสันใช้สูตร KR-20 ้ เกณฑ์ความเชื่อมั่นที่ยอมรับได้จะมีค่าตั้งแต่ 0.75 ขึ้นไป สรุปผลการหาค่า ความยากง่าย อำนาจจำแนก และความเชื่อมั่นของข้อสอบ ได้ดังตารางที่ 3-2 (รายละเอียด การวิเคราะห์ข้อสอบแสดงไว้ในภาคผนวก จ)

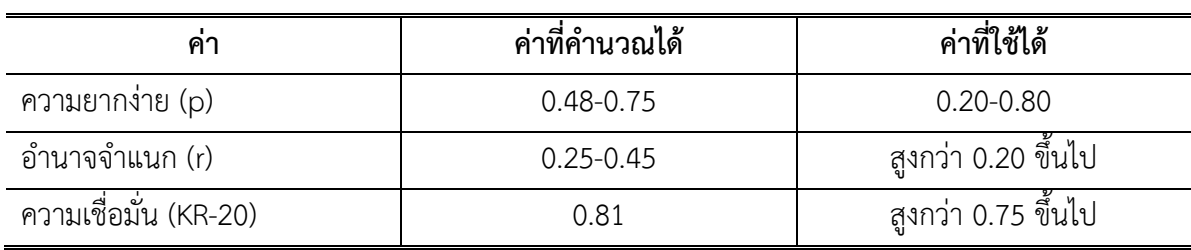

**ิตารางที่ 3-2** สรุปค่าความยากง่าย อำนาจจำแนก และความเชื่อมั่นของการวิเคราะห์ข้อสอบ

3.2.9 นำแบบทดสอบที่ผ่านการตรวจสอบคุณภาพแล้วไปทดลองกับกลุ่มตัวอย่างเพื่อเก็บรวบ รวมข้อมูลและวิเคราะห์ข้อมูลต่อไป

**3.3 วิธีการสร้างแบบสอบถามการยอมรับของผู้ใช้** แบบสอบถามการยอมรับของผู้ใช้ที่มีต่อ กระบวนการเรียนรู้การแสดงทางวิทยาศาสตร์ (Science Show) ผ่านบริการเวิลด์ไวด์เว็บในเครือข่าย อินเทอร์เน็ต สร้างขึ้นตามวิธีของลิเคอร์ท (Likert) มีขั้นตอนในการสร้างแบบสอบถาม ดังนี้

3.3.1 ศึกษาเอกสารงานวิจัยที่เกี่ยวกับการประเมินการยอมรับของผู้ใช้งานเพื่อสร้างแบบ สอบถามการยอมรับของผู้ใช้

3.3.2 ก าหนดจุดมุ่งหมายของแบบสอบถามในประเด็นที่จะประเมินตามที่ได้กล่าวไว้แล้วใน บทที่ 2 ใน 5 ประเด็นดังต่อไปนี้(จารึก ชูกิตติกุล, 2547 : 6-7)

1) ความง่ายที่จะเรียนรู้ หมายถึง กระบวนการเรียนรู้ที่ดีควรใช้เวลาในการเรียนรู้หรือทำ ความคุ้นเคยได้อย่างรวดเร็วไม่ต้องเสียเวลานาน

2) ความเร็วในการทำงาน หมายถึง กระบวนการเรียนรู้ที่ดีไม่ควรต้องเสียเวลานานเกินไป เพื่อการรอคอยที่ไม่จำเป็นและสามารถทำงานตามมาตรฐานที่กำหนดได้

3) ความถี่ที่ผู้ใช้จะทำผิดพลาด หมายถึง กระบวนการเรียนรู้ที่ดีต้องไม่ทำให้ผู้ใช้งานปฏิบัติ ในสิ่งที่ผิดพลาดในขณะที่ใช้งานซอฟต์แวร์นั้นๆ

4) ความทรงจำของความรู้ หมายถึง กระบวนการเรียนรู้ที่ดีต้องไม่สร้างความสับสนให้กับ ผู้ใช้ถึงแม้จะหยุดใช้งานไปเป็นเวลานานก็ตามเมื่อกลับมาใช้งานอีกครั้งก็ยังสามารถใช้งานได้

5) ความพึงพอใจของผู้ใช้หมายถึง กระบวนการเรียนรู้ที่ออกแบบมาเป็นอย่างดีจะสร้างเจต คติที่ดีต่อ

3.3.3 กำหนดรูปแบบของคำถาม เป็นข้อคำถามชนิดมาตราประเมินค่า (Rating Scale) 5 อันดับ โดยมีค่าระดับคะแนนดังนี้

ระดับ 5 หมายถึง มีความรู้สึกเห็นด้วยระดับมากที่สุด

ระดับ 4 หมายถึง มีความรู้สึกเห็นด้วยในระดับมาก

ระดับ 3 หมายถึง มีความรู้สึกเห็นด้วยในระดับปานกลาง

ระดับ 2 หมายถึง มีความรู้สึกเห็นด้วยในระดับน้อย

ระดับ 1 หมายถึง มีความรู้สึกเห็นด้วยในระดับน้อยที่สุด

3.3.4 สร้างแบบสอบถามการยอมรับของผู้ใช้ ต่อการเรียนด้วยกระบวนการเรียนรัการแสดงทาง ้วิทยาศาสตร์ (Science Show) ผ่านบริการเวิลด์ไวด์เว็บในเครือข่ายอินเทอร์เน็ต โดยเขียนข้อคำถามให้ ้ ครอบคลม ใช้ภาษาที่เข้าใจง่าย จำนวน 20 ข้อ

3.3.5 นำเสนอต่อผู้เชี่ยวชาญ เพื่อตรวจสอบความถูกต้อง และความเที่ยงตรงของข้อคำถามกับ ้ ประเด็นที่ต้องการประเมินโดยการหาค่าไอโอซี ผลการประเมินในครั้งที่ 1 ผู้เชี่ยวชาญให้ปรับแก้ข้อคำถาม ข้อที่ 7 และข้อ 9-20 โดยแนะนำให้เขียนข้อคำถาม ให้ตรงกับประเด็นที่จะประเมิน และให้เหลือข้อ ้ คำถามเพียง 15 ข้อ เมื่อปรับปรุงแก้ไขตามคำแนะนำแล้วได้นาเสนอผู้เชี่ยวชาญอีกครั้งเพื่อตรวจสอบ ้ ความถูกต้อง ผลการประเมินความเที่ยงตรง ของแบบสอบถามการยอมรับของผู้ใช้ในครั้งที่ 2 นี้ ข้อคำถาม ้ทั้ง 15 ข้อ สามารถนำไปใช้งานได้ (ดังแสดงรายละเอียดไว้ในภาคผนวก จ)

3.3.6 นำแบบสอบถามการยอมรับของผู้ใช้ไปทดลองใช้กับตัวแทนกลุ่มตัวอย่าง ซึ่งมีลักษณะ ้ คล้ายกับกลุ่มตัวอย่าง จำนวน 40 คน เพื่อหาค่าความเชื่อมั่นของแบบสอบถามทั้งฉบับ โดยการหาค่า สัมประสิทธิ์แอลฟาของครอนบลัค (Cronbach's alpha coefficient หรือ  $\propto$  - coefficient) ซึ่งเป็น ้วิธีการหาค่าความเชื่อมั่นของข้อคำถามแต่ละข้อ ที่มีคะแนนในการตอบได้มากกว่า 1 ดังนั้น วิธีการนี้ จึง ถูกนำมาใช้กับแบบวัดที่เป็นมาตราส่วนประมาณค่า ซึ่งค่าความเชื่อมั่นที่ยอมรับกัน โดยทั่วไป ควรมีค่าไม่ ้ น้อยกว่า 0.70 ใช้สูตรการคำนวณดังนี้ (ยุทธ ไกรวรรณ์, 2550 : 279-284)

$$
\alpha = \; \tfrac{K}{K-1} \Big( \tfrac{1-\sum S_i^2}{S_i^2} \Big)
$$

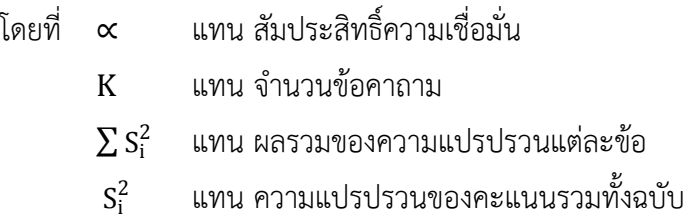

ความเชื่อมั่นของแบบสอบถามการยอมรับของผู้ใช้มีค่าเท่ากับ 0.86 (ดังแสดงไว้ใน ภาคผนวก ซ)

่ 3.3.7 พิมพ์แบบสอบถามฉบับสมบูรณ์ เพื่อนำแบบสอบถามดังกล่าว ไปเก็บรวบรวม ข้อมูลจาก กลุ่มตัวอย่าง และนำมาวิเคราะห์ เพื่อประเมินการยอมรับของผู้ใช้ ที่มีต่อการเรียนด้วยกระบวนการเรียนรู้ การแสดงทางวิทยาศาสตร์ (Science Show) ผ่านบริการเวิลด์ไวด์เว็บในเครือข่ายอินเทอร์เน็ตต่อไป

#### **4. การเก็บรวบรวมข้อมูล**

การเก็บรวบรวมข้อมูลเพื่อการวิจัย มีขั้นตอนดังรายละเอียดต่อไปนี้

- **4.1 การเก็บข้อมูลเพื่อเปรียบเทียบผลสัมฤทธิ์ทางการเรียน** มีขั้นตอนดังต่อไปนี้
	- 4.1.1 ชี้แจงการใช้งาน ขั้นตอนการปฏิบัติกิจกรรมการเรียนรู้ให้กลุ่มตัวอย่างทราบ

4.1.2 กลุ่มตัวอย่างทั้ง 2 กลุ่ม สอบก่อนเรียน

4.1.3 เรียนรู้ด้วยกระบวนการเรียนรู้การแสดงทางวิทยาศาสตร์ (Science Show) ผ่านบริการ เวิลด์ไวด์เว็บในเครือข่ายอินเทอร์เน็ตที่ผู้วิจัยสร้างขึ้น ใช้เวลาในการทดลองกับนักเรียนที่เข้ารับบริการ กิจกรรมค่ายวิทยาศาสตร์ เทคโนโลยีและสิ่งแวดล้อม ของอุทยานวิทยาศาสตร์พระจอมเกล้า ณ หว้ากอ จังหวัดประจวบคีรีขันธ์ปีงบประมาณ 2560 (เดือนตุลาคม 2559 – กันยายน 2560) เพื่อเก็บรวบรวม ่ ข้อมูลค่ายละ 2 ชั่วโมง จำนวน 2 ค่าย โดยผู้เรียนต้องศึกษาเนื้อหา และสอบท้ายหน่วยการเรียนรู้ย่อยให้ ผ่านเกณฑ์80 เปอร์เซ็นต์จึงไปเรียนรู้ในหน่วยถัดไปได้

4.1.4 เมื่อเรียนจบทุกหน่วย จึงทดสอบหลังเรียน

4.1.5 เก็บรวบรวมข้อมูลเพื่อนำไปวิเคราะห์ต่อไป

# **4.2 การเก็บรวบรวมข้อมูลเกี่ยวกับการยอมรับของผู้ใช้**

4.2.1 อธิบายให้กลุ่มตัวอย่างทราบ ถึงขั้นตอนในการตอบแบบสอบถามการยอมรับของผู้ใช้โดย กระทำหลังจากที่ผู้เรียนได้ศึกษาจากกระบวนการเรียนรัการแสดงทางวิทยาศาสตร์ (Science Show) ผ่านบริการเวิลด์ไวด์เว็บในเครือข่ายอินเทอร์เน็ต และทดสอบหลังเรียนแล้ว

4.2.2 ผู้เรียนลงมือตอบแบบสอบถาม โดยใช้เวลา 20 นาทีหลังจากนั้นเก็บรวบรวมแบบสอบถาม 4.2.3 นำข้อมูลที่ได้ไปวิเคราะห์เพื่อรายงานผลการวิจัยต่อไป

### **5. สถิติและการวิเคราะห์ข้อมูลการวิจัย**

ึการวิจัยในครั้งนี้ ผู้วิจัยได้นำข้อมูลมาวิเคราะห์ด้วยโปรแกรมคอมพิวเตอร์ ตามหลักการ ทางสถิติ ดังรายละเอียดต่อไปนี้

5.1 สถิติที่ใช้ในการประเมินประสิทธิภาพของกระบวนการเรียนรู้การแสดงทางวิทยาศาสตร์(Science Show) ผ่านบริการเวิลด์ไวด์เว็บในเครือข่ายอินเทอร์เน็ต มีดังนี้

5.1.1 ค่าเฉลี่ย (  $\bar{\chi}$  )

5.1.2 ส่วนเบี่ยงเบนมาตรฐาน (S.D.)

# 5.2 สถิติที่ใช้ในการวิเคราะห์ประสิทธิภาพของแบบทดสอบ มีดังต่อไปนี้

5.2.1 ดัชนีความสอดคล้อง (IOC) เพื่อประเมินความสอดคล้องของแบบทดสอบกับ จุดประสงค์ การเรียนรู้โดยผู้เชี่ยวชาญ ค่าไอโอซี(Index of item Objective Congruence : IOC) ซึ่งมีสูตรการ ค านวณดังนี้ (กรมวิชาการ, 2545 : 64-72)

$$
IOC = \frac{\sum R}{N}
$$

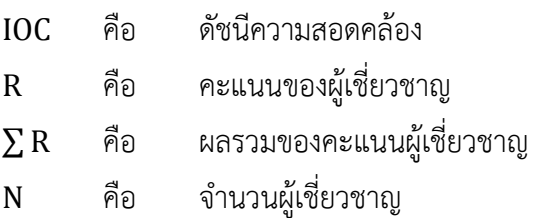

5.2.2 ค่าความยากง่ายของข้อสอบ (p) และค่าอำนาจจำแนกของข้อสอบ (r) เพื่อวิเคราะห์ ประสิทธิภาพของแบบทดสอบเป็นรายข้อ ใช้สูตรการคำนวณดังนี้ (สมนึก ภัททิยธนี, 2546 : 195)

$$
P = \frac{R}{N}
$$

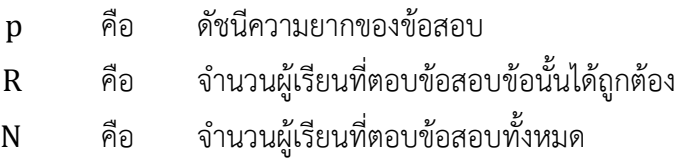

เกณฑ์ความยากง่ายที่ยอมรับได้มีค่าอยู่ระหว่าง 0.20-0.80 ถ้าค่า มีค่า นอกเหนือจากเกณฑ์ ที่กำหนดจะต้องปรับปรุงข้อสอบข้อนั้นหรือตัดทิ้งไป เกณฑ์กำหนดค่าความยาก ง่ายหรือขอบเขตของค่า มีดังนี้

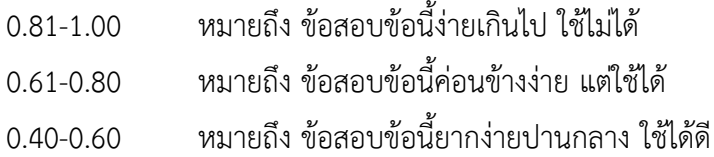

0.20-0.39 หมายถึง ข้อสอบข้อนี้ค่อนข้างยาก แต่ใช้ได้ 0.00-0.19 หมายถึง ข้อสอบข้อนี้ยากเกินไป ใช้ไม่ได้

การวิเคราะห์ค่าอำนาจจำแนก ใช้สูตรการคำนวณดังนี้ (ล้วน สายยศ และ อังคณา สายยศ,

2538 : 211)

$$
r\,=\,\frac{R_{u-R_L}}{\frac{N}{2}}
$$

r หมายถึง ค่าอำนาจจำแนก

- $R_{\rm u}$  หมายถึง จำนวนผู้เรียนในกลุ่มสูงที่ตอบถูก
- $R_L$  หมายถึง จำนวนผู้เรียนในกลุ่มต่ำที่ตอบถูก
- $N$  หมายถึง จำนวนผู้เรียนในกลุ่มสูงและกลุ่มต่ำ

เกณฑ์อำนาจจำแนกที่ยอมรับได้มีค่าตั้งแต่ 0.20 ขึ้นไป ถ้าค่ำต่ำกว่า 0.20 จะต้องปรับปรุง แบบทดสอบข้อนั้นหรือตัดทิ้งไป เกณฑ์กำหนดค่าอำนาจจำแนก มีดังนี้

- 0.40 ขึ้นไป หมายถึง เป็นข้อสอบที่มีอำนาจจำแนกดีมาก ใช้ได้ 0.30-0.39 หมายถึง เป็นข้อสอบที่มีอำนาจจำแนกดี ใช้ได้
- 0.20-0.29 หมายถึง เป็นข้อสอบที่มีอำนาจจำแนกพอใช้ ใช้ได้
- 0.00-0.19 หมายถึง เป็นข้อสอบที่มีอำนาจจำแนกน้อย ใช้ไม่ได้

5.2.3 ค่าความเชื่อมั่นของแบบทดสอบ KR-20 เพื่อวิเคราะห์ประสิทธิภาพของแบบทดสอบทั้งฉบับ ี สูตร KR-20 ซึ่งมีสูตรการคำนวณดังนี้ (ล้วน สายยศ และอังคณา สายยศ, 2538 : 197-199)

$$
r_{tt} = \frac{n}{n-1} \left\{ 1 - \frac{\sum pq}{S_t^2} \right\}
$$

- $\rm r_{tt}$  หมายถึง ความเชื่อมั่นของข้อสอบทั้งฉบับ
- ท หมายถึง จำนวนข้อสอบ
- หมายถึง ค่าความยากง่าย
- หมายถึง สัดส่วนของผู้เรียนที่ทาผิดในข้อหนึ่ง ๆ (q=1-p)
- $S^2_{\tau}$ ่ หมายถึง ความแปรปรวนของข้อสอบ คำนวณได้จากสตรต่อไปนี้

$$
S_t^2 = \frac{N \sum x^2 - (\sum x)^2}{N^2}
$$

- $\, {\bf N} \,$  หมายถึง จำนวนผู้เรียนทั้งหมดที่ทำข้อสอบ
- $\pmb{\mathcal{X}}$  หมายถึง คะแนนที่ได้ของผู้เรียนแต่ละคน *(*จำนวนข้อที่ตอบถูกในแต่ละคน)
- $\sum \chi$  หมายถึง ผลรวมของคะแนนที่ได้ของผู้เรียนทุกคน
- $\sum x^2$ หมายถึง ผลรวมของคะแนนที่ได้ของผู้เรียนทุกคนยกกำลังสอง

## เกณฑ์ค่าความเชื่อมั่น อธิยายความหมายได้ดังนี้

+1.00 หมายถึง มีค่าความเชื่อมั่นสูงสุด

- 0.00 หมายถึง ไม่มีความเชื่อมั่น
- -1.00 หมายถึง ค่าความเชื่อมั่นต่ำ ไม่ควรนำแบบทดสอบฉบับนี้มาใช้

จะเห็นว่า ค่าความเชื่อมั่นเข้าใกล้ +1.00 มากเท่าใด แสดงว่าแบบทดสอบฉบับ นั้น มีความ เชื่อมั่นสูงมาก เกณฑ์ความเชื่อมั่นที่ยอมรับได้จะมีค่าตั้งแต่ 0.75 ขึ้นไป

5.3 สถิติที่ใช้เปรียบเทียบความแตกต่างของผลสัมฤทธิ์ทางการเรียน ก่อนเรียนกับหลัง เรียน โดยใช้ ค่าเฉลี่ย (  $\bar{x}$  ) และใช้การทดสอบความแตกต่างระหว่างคะแนนจากการทดสอบก่อนเรียน กับหลังเรียน โดยใช้การทดสอบของวิลค็อกซัน (Wilcoxon Matched Pairs Signed Ranks Test) ซึ่ง เป็นทดสอบ ความแตกต่างภายในคู่ หรือทดสอบความแตกต่างระหว่างกลุ่มตัวอย่างสองกลุ่มที่มีความสัมพันธ์กัน เช่น การทดลองแบบหนึ่งกลุ่มสอบก่อน-สอบหลัง โดยการทดสอบของวิลค็อกซัน จัดเป็นการทดสอบโดยใช้ สถิติแบบนอนพาราเมตริก (Nonparametric Statistics) ซึ่งไม่จำเป็นต้องมี ข้อตกลงเกี่ยวกับการกระจาย ของข้อมูลว่าต้องมีลักษณะเป็นอย่างไร และถ้าหากกลุ่มตัวอย่างมีขนาด ใหญ่ คือ N มากกว่า 25 ใช้สูตร การค านวณหาค่า Z ดังนี้(วิเชียร เกตุสิงห์, 2522 : 108-111)

$$
Z = \frac{T - \frac{N(N+1)}{4}}{\sqrt{\frac{N(N+1)(2N+1)}{24}}}
$$

เมื่อ คือ ผลรวมของอันดับที่ ที่มีเครื่องหมายน้อยกว่า  $N$  คือ จำนวนลำดับที่ ที่มีเครื่องหมายทั้งหมด (ไม่นับค่าแตกต่างที่เป็น 0)

ขั้นตอนการวิเคราะห์ข้อมูล ประกอบไปด้วย

1) ตั้งสมมติฐาน

 $H_0$  คือ คะแนนการทดสอบก่อนเรียนกับหลังเรียนไม่แตกต่างกัน

 $H_1$  คือ คะแนนการทดสอบก่อนเรียนกับหลังเรียนแตกต่างกัน

2) กำหนดระดับนัยสำคัญ  $(\propto)$  ที่ระดับ .05

3) หาค่าความแตกต่างระหว่างคะแนนการทดสอบหลังเรียนกับก่อนเรียน โดยเอาคะแนน การทดสอบหลังเรียนตั้ง และลบด้วยคะแนนการทดสอบก่อนเรียน

4) จัดล าดับความแตกต่างของคะแนนการสอบหลังเรียนกับก่อนเรียนตามหลักของการ จัดลำดับที่ คือ ถ้าความแตกต่างเท่ากันให้เอาลำดับที่รวมกันแล้วหาค่าเฉลี่ย (การจัดลำดับที่ใช้เฉพาะค่า

ตัวเลขเท่านั้นไม่คิดเครื่องหมาย แต่เมื่อจัดลำดับเสร็จแล้วให้ใส่เครื่องหมายนำหน้าลำดับที่ไว้ด้วยเพื่อความ สะดวกในขั้นตอนต่อไป)

5) หาค่า T โดยรวมลำดับที่ของเครื่องหมายที่มีน้อยกว่า

6) นับจำนวน N ซึ่งเท่ากับจำนวนลำดับที่ ที่มีเครื่องหมายทั้งหมด (ไม่นับค่าแตกต่างที่เป็น 0)

7) คำนวณหาค่า Z จากสูตรที่กล่าวมาแล้ว

8) เปิดตารางเพื่อดูค่าพื้นที่ ณ จุดตรงค่า Z ที่คำนวณได้ (สุวิมล ติรกานันท์, 2553 : 283) ถ้าพื้นที่จากตารางมีค่าน้อยกว่าระดับนัยสำคัญ ( $\propto$  /2) ก็ปฏิเสธสมมติฐาน H $_0$ 

9) สรุปผล โดยถ้าค่าพื้นที่ ณ จุดตรงค่า Z ที่คำนวณได้น้อยกว่าระดับนัยสำคัญหมายความ ว่า ผลการสอบก่อนเรียนและหลังเรียนแตกต่างกัน แต่ถ้าค่าพื้นที่ ณ จดตรงค่า Z ที่คำนวณได้มากกว่า ระดับนัยส าคัญหมายความว่า ผลการสอบก่อนเรียนและหลังเรียนไม่แตกต่างกัน

5.4 สถิติที่ใช้เพื่อศึกษาการยอมรับของผู้ใช้ที่มีต่อการเรียนรู้ด้วยกระบวนการเรียนรู้การแสดงทาง วิทยาศาสตร์ (Science Show) ผ่านบริการเวิลด์ไวด์เว็บในเครือข่ายอินเทอร์เน็ต โดยใช้การทดสอบค่าไค-สแควร์ ( $\chi^2$ ) ซึ่งข้อมูลจะต้องอยู่ในรูปของความถี่ โดยศึกษาว่าความถี่ของสิ่งที่ศึกษามาได้จริงในแต่ละตัว แปร จะแตกต่างจากความถี่ที่หวังไว้โดยทฤษฎีหรือไม่ ถ้าแตกต่างกันก็แสดงว่าแต่ละกลุ่มแตกต่างกันด้วย ในการตัดสินใจปฏิเสธหรือยอมรับ H<sub>0</sub> นั้น ถ้าค่าไค-สแควร์ ที่คำนวณได้มากกว่า ค่าไค-สแควร์ จากตาราง ณ ระดับนัยสำคัญที่กำหนดตามขนาดค่า df ก็ให้ปฏิเสธ H $_{\rm o}$  แต่ถ้าต่ำกว่า จึงยอมรับ H $_{\rm o}$  ข้อควรสังเกตคือ ถ้าคำนวณค่าไค-สแควร์ ได้มากกว่าค่า ไค-สแควร์จากตาราง ตอบได้ ทันทีว่า ผลในตัวแปรต่าง ๆ แตกต่าง กันและค่าความเชื่อมั่นขึ้นอยู่กับระดับความเชื่อมั่นที่เลือกไว้ตัวอย่างเช่น มีตัวแปร 2 ตัว คือ ยอมรับกับ ไม่ยอมรับ ค่าไค-สแควร์ที่คำนวณได้ คือ 5.21 และ ค่าไค-สแควร์ จากตารางที่ df=1 (k-1, 2-1) ที่ระดับ ้นัยสำคัญ .05 มีค่าเท่ากับ 3.84 จะเห็นว่า ค่าไค-สแควร์ที่คำนวณได้ 5.21 สูงกว่า ค่าที่เปิดจากตาราง ้ 3.84 แสดงว่าการยอมรับและไม่ยอมรับมีความแตกต่างกันจริง โดยใช้สูตรการคำนวณดังนี้ (วรชัย เยาวปาณี, 2550 : 261-262)

$$
x^2 = \sum_{i=1}^k \frac{(O_i - E_i)^2}{E_I}
$$

เมื่อ  $x^2$ 

= ค่าไค-สแควร์

 $0 = \rho^2$ กำความถี่จากการสังเกต (Observed Frequency)

 $E = \rho \hat{n}$ ความถี่คาดหวัง (Expected Frequency)

K = จ านวนกลุ่มหรือตัวแปรอิสระที่ศึกษา (เช่น ยอมรับ กับ ไม่ยอมรับ ค่า k=2)

$$
df = k-1
$$

ขั้นตอนการวิเคราะห์ข้อมูล ประกอบไปด้วย

1) ตั้งสมมติฐาน

 ${\sf H}_0$  คือ ไม่มีความแตกต่างระหว่างจำนวนผู้ยอมรับที่สังเกตได้กับที่คาดหวัง

- ${\sf H}_1$  คือ จำนวนผู้ยอมรับที่สังเกตได้แตกต่างกับที่คาดหวัง
- 2) กำหนดระดับนัยสำคัญ  $(\infty)$  ที่ระดับ .05

3) คำนวณค่าไค-สแควร์ ซึ่งเป็นไปตามตารางต่อไปนี้

**ตารางที่ 3-3** ตารางสรุปค่าไค-สแควร์ ( $\chi^2$ ) แบบสอบถามการยอมรับของผู้ใช้

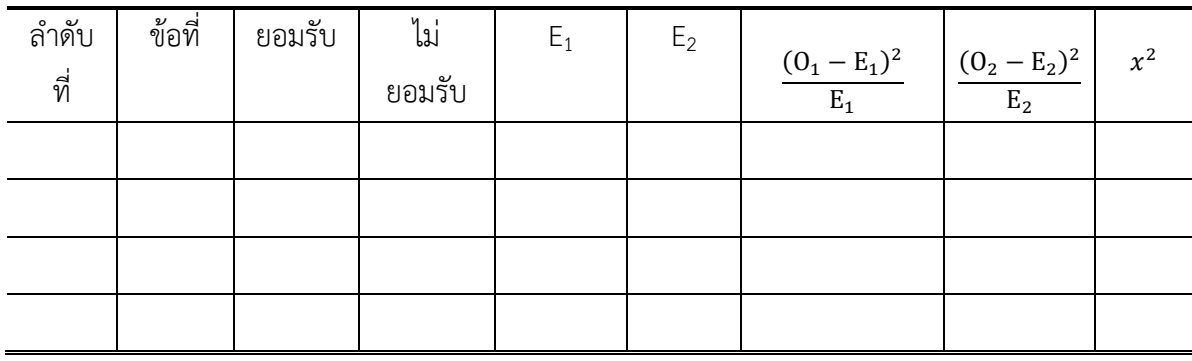

4) หาขอบเขตในการปฏิเสธ H $_{\rm o}$  คือ ถ้าค่าที่คำนวณได้สูงกว่าค่าที่เปิดจากตาราง แสดงว่า ปฏิเสธ H $_{\rm 0}$  ยอมรับ H $_{\rm 1}$  (ในการวิจัยครั้งนี้ ค่าไค-สแควร์ ที่เปิดจากตาราง df=1 ที่ระดับ นัยสำคัญ .05 มีค่า เท่ากับ 3.48)

5) สรุปผลการทดสอบ ถ้าค่าที่คำนวณได้ในแต่ละข้อคำถาม มากกว่าค่าที่เปิดจากตาราง แสดงว่าผู้ใช้ยอมรับในประเด็นการประเมินต่าง ๆ ของกระบวนการเรียนรู้การแสดงทางวิทยาศาสตร์ (Science Show) ผ่านบริการเวิลด์ไวด์เว็บในเครือข่ายอินเทอร์เน็ต ดังกล่าว

หลังจากการเก็บรวบรวมข้อมูลและนำมาวิเคราะห์ตามหลักการทางสถิติเพื่อการวิจัยแล้วสามารถ สรุปผลการวิจัยครั้งนี้ดังรายละเอียดที่จะกล่าวถึงในบทที่ 4 ต่อไป